<span id="page-0-0"></span>11-695: AI Engineering Feed-forward NNs

LTI/SCS

Spring 2020

**LTI/SCS 11-695: AI Engineering Spring 2020 1 / 16** 

<span id="page-1-0"></span>**1** [Training of Feed-forward NNs](#page-1-0)

**2** [Tensorflow and Variables](#page-11-0)

**3** [Building NNs with Tensorflow](#page-17-0)

**4** [Training with Tensorflow](#page-22-0)

**LTI/SCS 11-695: AI Engineering Spring 2020 2 / 16** 

### **Construction of NNs**

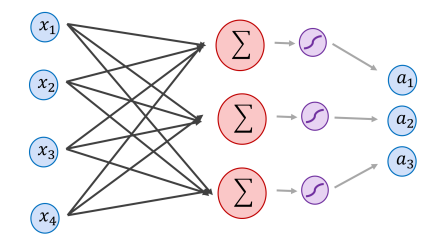

- Two basic operations
	- Linear:  $o_i = W_i^T a_{i-1} + b_i$
	- $\circ$  Nonlinear (by activation functions) :  $a_i = \phi(o_i)$

Image credit: Vicente Ordóñez Román

**LTI/SCS 11-695: AI Engineering Spring 2020 3 / 16** 

## **Construction of NNs**

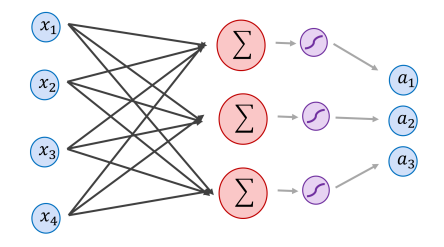

- Two basic operations
	- Linear:  $o_i = W_i^T a_{i-1} + b_i$
	- $\circ$  Nonlinear (by activation functions) :  $a_i = \phi(o_i)$
- Usually comprise of a sequence of such pair of basic operations
- Mathematically:

$$
\hat{\mathbf{y}} = (\phi_n \circ \mathbf{f}_{W_n} \circ \phi_{n-1} \circ \mathbf{f}_{W_{n-1}} \dots \phi_1 \circ \mathbf{f}_{W_1})(\mathbf{X})
$$
\n
$$
\hat{\mathbf{W}} = \{W_n, W_{n-1}, \dots, W_1\} = \operatorname*{argmin}_{\mathbf{W}} \mathcal{L}(\hat{\mathbf{y}}, \mathbf{y})
$$
\nLTI/SCS\n11-695: AI Engineering\nSpring 2020 3 / 16

### **Stochastic Gradient Descent (SGD)**

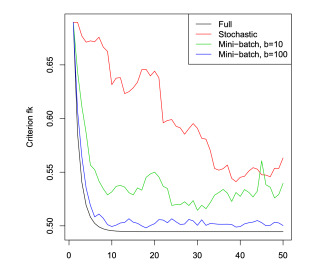

• Use gradient of params to update params themselves with a step

Image credit: Ryan Tibshirani

**LTI/SCS 11-695: AI Engineering Spring 2020 4 / 16** 

### **Stochastic Gradient Descent (SGD)**

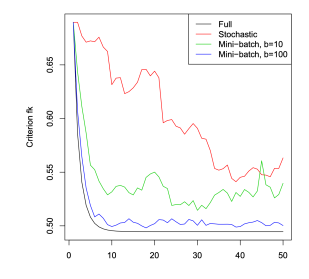

- Use gradient of params to update params themselves with a step
- How to calculate gradients for this NN?

$$
\hat{\mathbf{y}} = (\phi_n \circ \mathbf{f}_{W_n} \circ \phi_{n-1} \circ \mathbf{f}_{W_{n-1}} \dots \phi_1 \circ \mathbf{f}_{W_1})(\mathbf{X})
$$

$$
\hat{\mathbf{W}} = \{W_n, W_{n-1}, \dots, W_1\} = \operatorname*{argmin}_{\mathbf{W}} \mathcal{L}(\hat{\mathbf{y}}, \mathbf{y})
$$

Image credit: Ryan Tibshirani

**LTI/SCS 11-695: AI Engineering Spring 2020 4 / 16** 

### **Stochastic Gradient Descent (SGD)**

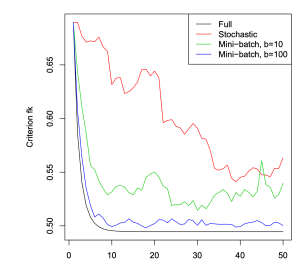

- Use gradient of params to update params themselves with a step
- How to calculate gradients for this NN?

$$
\hat{\mathbf{y}} = (\phi_n \circ \mathbf{f}_{W_n} \circ \phi_{n-1} \circ \mathbf{f}_{W_{n-1}} \dots \phi_1 \circ \mathbf{f}_{W_1})(\mathbf{X})
$$

$$
\hat{\mathbf{W}} = \{W_n, W_{n-1}, \dots, W_1\} = \operatorname*{argmin}_{\mathbf{W}} \mathcal{L}(\hat{\mathbf{y}}, \mathbf{y})
$$

• Answer: *chain rule* **LTI/SCS 11-695: AI Engineering Spring 2020 4 / 16** Image credit: Ryan Tibshirani • Assume

$$
z = (\mathbf{f} \circ \mathbf{g})(x)
$$

• In detail with 2 sequential steps

 $y = \mathbf{g}(x)$ ,  $z = \mathbf{f}(y)$ 

• Then

$$
\frac{\partial z}{\partial x} = \frac{\partial z}{\partial y} \frac{\partial y}{\partial x}
$$

**LTI/SCS 11-695: AI Engineering Spring 2020 5 / 16** 

Image credit: Ryan Tibshirani

**Carnegie Mellon** 

# **Backpropagation (Rumelhart)**<sup>1</sup>

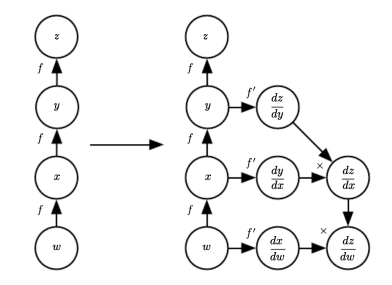

• Recursively apply the chain rule from *loss* back to *weights*

<sup>1</sup> [https://www.iro.umontreal.ca/˜vincentp/ift3395/lectures/backprop\\_old.pdf](https://www.iro.umontreal.ca/~vincentp/ift3395/lectures/backprop_old.pdf) **LTI/SCS 11-695: AI Engineering Spring 2020 6 / 16** Image credit: Ian Goodfellow *el al.*

# **Backpropagation (Rumelhart)**<sup>1</sup>

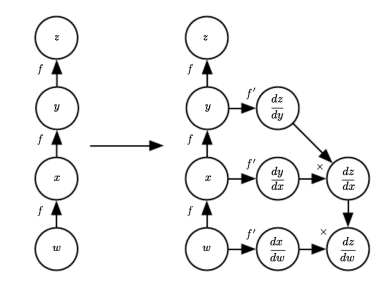

- Recursively apply the chain rule from *loss* back to *weights*
- Via 2 small steps
	- Forward: Calculate loss from a batch
	- Backward: Calculate params' gradients

1 [https://www.iro.umontreal.ca/˜vincentp/ift3395/lectures/backprop\\_old.pdf](https://www.iro.umontreal.ca/~vincentp/ift3395/lectures/backprop_old.pdf) Image credit: Ian Goodfellow *el al.*

**LTI/SCS 11-695: AI Engineering Spring 2020 6 / 16** 

# **Backpropagation (Rumelhart)**<sup>1</sup>

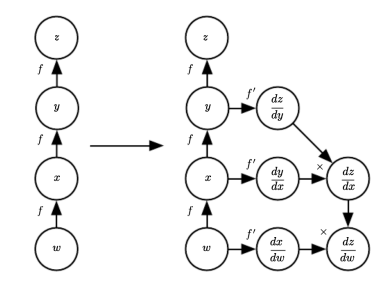

- Recursively apply the chain rule from *loss* back to *weights*
- Via 2 small steps
	- Forward: Calculate loss from a batch
	- Backward: Calculate params' gradients
- In practice, do we have to calculate gradients step by step?

1 [https://www.iro.umontreal.ca/˜vincentp/ift3395/lectures/backprop\\_old.pdf](https://www.iro.umontreal.ca/~vincentp/ift3395/lectures/backprop_old.pdf) **LTI/SCS 11-695: AI Engineering Feature Spring 2020 6 / 16** Image credit: Ian Goodfellow *el al.* <span id="page-11-0"></span>**1** [Training of Feed-forward NNs](#page-1-0)

### **2** [Tensorflow and Variables](#page-11-0)

**3** [Building NNs with Tensorflow](#page-17-0)

**4** [Training with Tensorflow](#page-22-0)

**LTI/SCS 11-695: AI Engineering Spring 2020 7 / 16** 

### **Overview**

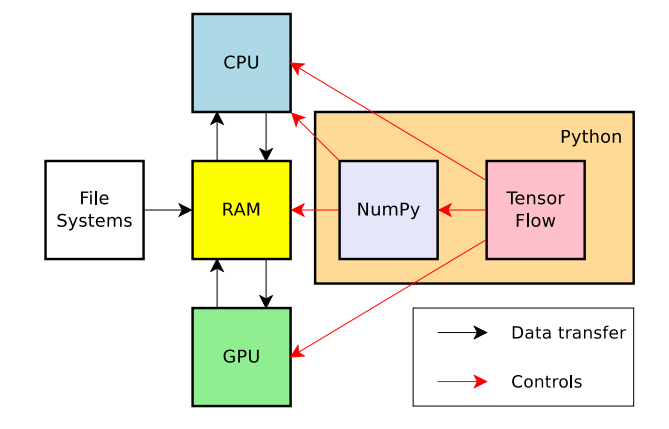

## **Overview**

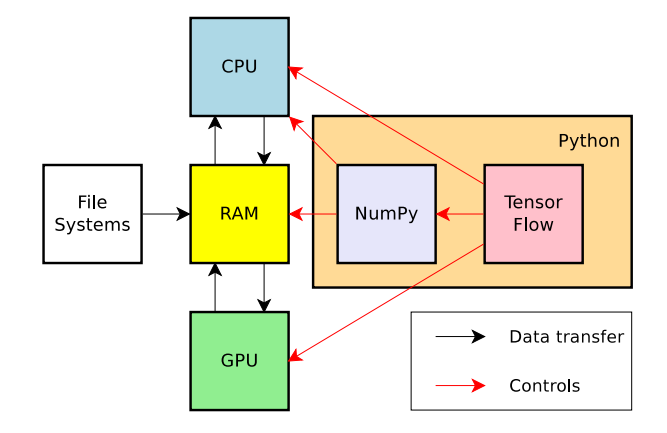

• It's important to distinguish between *tensors* and other Python/Numpy data.

**LTI/SCS 11-695: AI Engineering Spring 2020 8 / 16** 

# **Computational Graph**

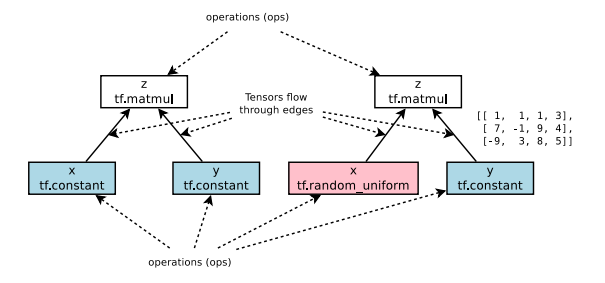

- tf computational graph is a *directed acyclic graph* (DAG)
	- Nodes are called *operations*, or *ops*
	- Variables, constants are also ops
	- Ops produce *tensors*
	- Tensors flow around through edges
- It performs *auto-differentiation*

**LTI/SCS 11-695: AI Engineering Feature Spring 2020 9 / 16** 

#### tf variable

```
1 import tensoflow as tf
 2
 3 \times = \text{tf}. Variable (initial value = tf . ones (shape = (2,2)), name = 'W')
 4 # <tf. Variable 'W:0' shape=(2, 2) dtype=float32, numpy=
 5 # array ([1, 1, 1],
 6 # [1., 1.], dtype=float32)>
 7
 8 \times np = x. numpy () # tensor to numpy values
 \alpha10 \quad y = tf constant([1, 2, 3, 4, 5, 6], shape=(2,3))11 # \leqtf. Tensor: id=110, shape=(2, 3), dtype=int32, numpy=
12 # array([1, 2, 3],13 # [4, 5, 6]], dtype=int32)>
```
• Variables and constants are inputs

#### tf variable

```
1 import tensoflow as tf
 2
 3 \times = \text{tf}. Variable (initial value = tf . ones (shape = (2,2)), name = 'W')
 4 # <tf. Variable 'W:0' shape=(2, 2) dtype=float32, numpy=
 5 # array ([1, 1, 1],
 6 \# [1., 1.1], dtvpe=float32)>
 7
 8 \times np = x. numpy () # tensor to numpy values
 \alpha10 \quad y = tf constant([1, 2, 3, 4, 5, 6], shape=(2,3))11 # \lt tf. Tensor: id=110, shape=(2, 3), dtype=int32, numpy=
12 # array ([1, 2, 3],
13 # [4, 5, 6]], dtype=int32)>
```
- Variables and constants are inputs
- In graph, they have no parents, but other ops

**LTI/SCS 11-695: AI Engineering Spring 2020 10 / 16** 

<span id="page-17-0"></span>**1** [Training of Feed-forward NNs](#page-1-0)

**2** [Tensorflow and Variables](#page-11-0)

**3** [Building NNs with Tensorflow](#page-17-0)

**4** [Training with Tensorflow](#page-22-0)

**LTI/SCS 11-695: AI Engineering Spring 2020 11 / 16** 

#### tf model

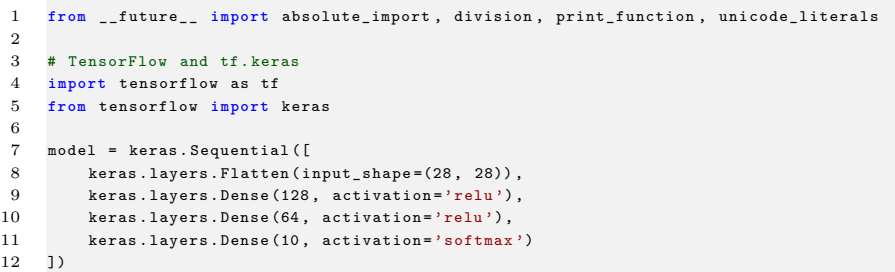

• Use tf.keras.Seqential

#### tf model

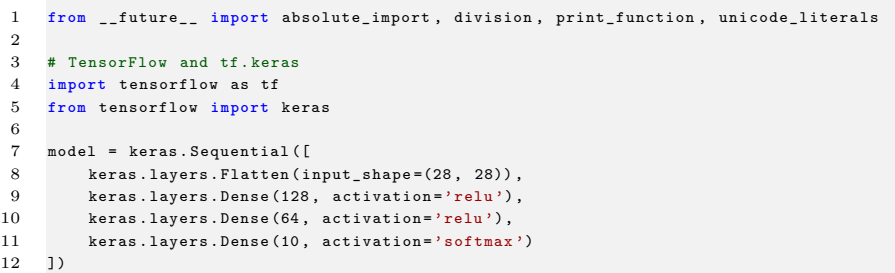

- Use tf.keras.Seqential
- Each hidden layer use Dense with the *number of output neurons*

#### tf model

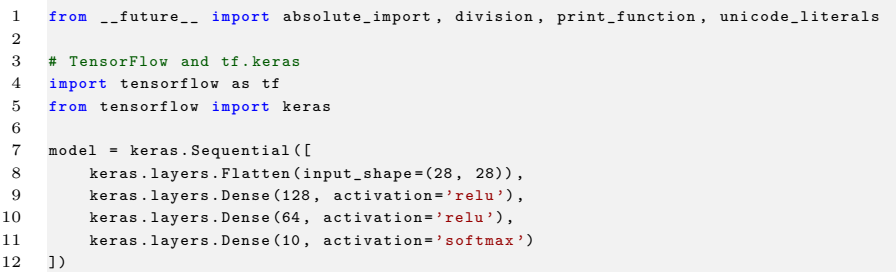

- Use tf.keras.Seqential
- Each hidden layer use Dense with the *number of output neurons*
- For feed-forward, must Flatten or Reshape to a vector

**LTI/SCS 11-695: AI Engineering Spring 2020 12 / 16** 

### **Build a Feed-forward NN**

#### tf model 2

```
1 from __future__ import absolute_import , division , print_function , unicode_literals
 2
 3 import tensorflow as tf
 4 from tensorflow import keras
 5
 6 class MyModel ( keras . Model ):
 7 def init ( self ):
 8 super (MyModel, self). _init_()
9 self . flatten = keras . layers . Flatten ()
10 self . d1 = keras . layers . Dense (128 , activation ='relu ')
11 self.d2 = keras.layers.Dense (64. activation='relu')
12 self . d3 = keras . layers . Dense (10 , activation ='softmax ')
13 def call (self, x):
14 \times x = \text{self}. flatten (x)15 \quad x = \text{self.d1}(x)16 \quad x = \text{self.d2(x)}17 return self.d3(x)
18
19 # Create an instance of the model
20 model = MyModel()
```
#### • Can also extend from tf.keras.Model class

**LTI/SCS 11-695: AI Engineering Spring 2020 13 / 16** 

<span id="page-22-0"></span>**1** [Training of Feed-forward NNs](#page-1-0)

**2** [Tensorflow and Variables](#page-11-0)

**3** [Building NNs with Tensorflow](#page-17-0)

**4** [Training with Tensorflow](#page-22-0)

**LTI/SCS 11-695: AI Engineering Spring 2020 14 / 16** 

#### keras compile

```
1 from __future__ import absolute_import , division , print_function , unicode_literals
2
3 import tensorflow as tf
4 from tensorflow import keras
6 model . compile ( optimizer ='adam ',
7 loss =' sparse_categorical_crossentropy ',
8 metrics=['accuracy'])
```
• Use model.compile()

5

#### keras compile

```
1 from __future__ import absolute_import , division , print_function , unicode_literals
3 import tensorflow as tf
4 from tensorflow import keras
6 model . compile ( optimizer ='adam ',
7 loss='sparse_categorical_crossentropy',
8 metrics=['accuracy'])
```
- Use model.compile()
- Must have *optimizer, loss* and *metrics* types beforehand

2

5

## **Training, Testing and Predicting**

**Carnegie Mellon** 

keras train

```
1 model . fit (train images , train labels , epochs = 10)
2
3 # testing ( evaluating )
4 test loss, test acc = model evaluate ( test images , test labels , verbose = 2)
5
6 # predicting
7 predictions = model . predict ( test_images )
```
- Use model.fit() for training
- Use model.evaluate() for testing
- Use model.predict() for testing

## **Training, Testing and Predicting**

**Carnegie Mellon** 

keras train

```
1 model . fit (train images , train labels , epochs = 10)
2
3 # testing ( evaluating )
4 test loss, test acc = model evaluate ( test images , test labels , verbose = 2)
5
6 # predicting
7 predictions = model . predict ( test_images )
```
- Use model.fit() for training
- Use model.evaluate() for testing
- Use model.predict() for testing
- All other complication is covered by keras, but it's open for customization.

**LTI/SCS 11-695: AI Engineering Feature Spring 2020 16 / 16** 

## <span id="page-27-0"></span>**Training, Testing and Predicting**

**Carnegie Mellon** 

#### keras train

```
1 model . fit (train images , train labels , epochs = 10)
2
3 # testing ( evaluating )
4 test loss, test acc = model evaluate ( test images , test labels , verbose = 2)
5
6 # predicting
7 predictions = model . predict ( test_images )
```
- Use model.fit() for training
- Use model.evaluate() for testing
- Use model.predict() for testing
- All other complication is covered by keras, but it's open for customization.
- Run vourself:  $\triangleright$  [Demo](https://colab.research.google.com/github/tensorflow/docs/blob/master/site/en/tutorials/keras/classification.ipynb).

**LTI/SCS 11-695: AI Engineering Feature Spring 2020 16 / 16**